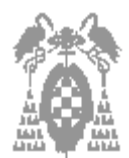

**Apellidos, Nombre:\_\_\_\_\_\_\_\_\_\_\_\_\_\_\_\_\_\_\_\_\_\_\_\_\_\_\_\_\_\_\_\_\_\_\_\_\_\_\_\_\_\_\_\_\_\_\_\_\_\_\_\_\_\_\_\_\_\_\_\_\_\_\_\_\_\_\_\_\_\_\_\_\_\_\_**

# **Cuestiones (3 Puntos)**

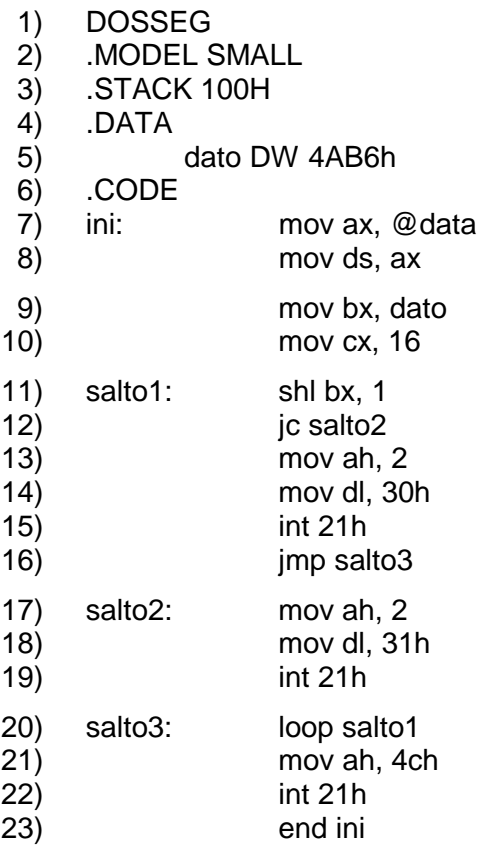

¿Cuántas veces se repite el bucle que se inicia en la línea 11?, ¿por qué? (**1 punto**).

¿Qué hacen las líneas 13, 14 y 5,? ¿y las líneas 17, 18 y 19? (**1 punto**).

Describir el resultado obtenido al ejecutar el programa. (**1 punto**).

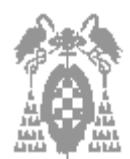

**Apellidos, Nombre:\_\_\_\_\_\_\_\_\_\_\_\_\_\_\_\_\_\_\_\_\_\_\_\_\_\_\_\_\_\_\_\_\_\_\_\_\_\_\_\_\_\_\_\_\_\_\_\_\_\_\_\_\_\_\_\_\_\_\_\_\_\_\_\_\_\_\_\_\_\_\_\_\_\_\_**

# **Problemas (7 Puntos)**

Escribir un fichero en ensamblador que solicite en pantalla y lea desde teclado un número en hexadecimal de, como mucho, **cuatro** cifras (debe admitir tanto dígitos numéricos de 0 a 9 como las letras de la A a la F) y que presente el menú siguiente:

- 1.- Representar el número en binario (base dos)
- 2.- Representar el número en base cuatro
- 3.- Representar el número en octal (base ocho)

0.- Salir

Opciones: 1,2,3,4,0?

### **Indicaciones**

- Se debe comprobar que los dígitos introducidos se encuentran entre 0 y 8 para los dígitos numéricos y entre la A y la F para los dígitos alfanuméricos.
- Si se introducen dígitos no válidos, se debe informar al usuario que el número introducido contiene errores y volver a solicitar un nuevo número.
- Si no se introduce ningún carácter se debe suponer que el número leído es el cero
- La opción 0 del menú deberá indicar: "Hasta otra, que tenga un buen día"
- El resto de las opciones deben indicar: "El número introducido se representa en base XXXX como: YYYY" donde XXXX se refiere a la base a la que se ha convertido, siendo YYYY el resultado de convertir el número a dicha base.
- En el caso de que la opción de menú introducida no sea correcta, se deberá indicar "Opción no válida" y se volverá a presentar el menú.
- Una vez que se presenta un resultado se deberá presentar nuevamente el menú por si el usuario desea ver el número que introdujo en otra base diferente.

# **EJEMPLO DE EJECUCIÓN**

### C:\> BASES

Introduzca un número de un máximo de 4 cifras hexadecimales: 12AB

- 1.- Representar el número en binario (base dos)
- 2.- Representar el número en base cuatro
- 3.- Representar el número en octal (base ocho)
- 0.- Salir

Opciones: 1,2,3,4,0? 2

El número se representa en base cuatro como: 01022223

## **Puntuación:**

El alumno puede elegir entre las dos opciones siguientes para superar la parte del examen correspondiente a ENSAMBLADOR.

- Implementación de las opciones 0 y 1 del menú (2 puntos)
- Implementación del menú y de la opción 2 del mismo (2,5 puntos)
- Implementación del menú y de la opción 3 del mismo (2,5 puntos)